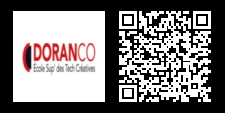

## **ADOBE® INDESIGN CC - L'ESSENTIEL\_1707 1600 € HT** (tarif inter) | REF : -INF723

Adobe® InDesign est un logiciel de mise en page ou de Publication Assistée par Ordinateur. Il permet de concevoir et réaliser des documents de communication imprimés : plaquettes, catalogues, affiches, dépliants, encarts publicitaires.

## **PROGRAMME**

#### Présentation

- Exemples de réalisations et d'utilisations courantes du logiciel.
- • Présentation de l'interface.
- Les outils, palettes, repères.
- • Le concept et la gestion de blocs.
- Alignements, déformations simples, placement des textes et des images.
- L'environnement couleurs Print et Numérique.
- Utilisation de couleurs existantes et des calques.
- Les notions d'objets dans InDesign.
- Utilisation des pages types.
- Utiliser, gérer des calques.

### Manipulation et mise en forme de texte

- Importation, saisie et mode Éditeur.
- Attributs typographiques et styles de caractères et de paragraphes.
- Pipette pour la récupération de styles, l'alignement de textes sur la grille.
- Corrections orthographiques, recherche et remplacement.
- Recherche de polices, travail avec les OpenTypes.
- Verticaliser du texte.
- Courber du texte.

**Travaux pratiques** : Créer, modifier, dissocier, verticaliser un fil de texte.

### Application de couleurs et d'effets à des objets

- Les espaces colorimétriques (CMJN, RVB, LAB, HSB).
- Couleurs quadri et tons directs.
- Palettes Nuancier, Couleurs et Dégradés.
- Utilisation des transparences.
- • Les tons directs.
- Contour (bordure) et fond.

**Travaux pratiques** : Utiliser un grand nombre d'outils d'application des couleurs que propose InDesign pour le fond, les objets...

#### La manipulation des formes

- Création des formes standards.
- Modification des formes vectorielles.

**Travaux pratiques** : Créer, modifier et supprimer des formes

La manipulation des images

- Importer et dimensionner des images.
- Cadrage des images.
- Ajustement manuel et ajustement automatique.
- Intégrer des blocs de texte aux images.

**Travaux pratiques** : Importer, dimensionner, intégrer du texte et cadrer une image

### La manipulation des tableaux et des tabulations

• Créer, importer, exporter un tableau.

# $f \circ \text{in} \circledcirc f \circ \text{in} \circledcirc f$

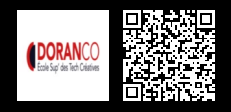

## **ADOBE® INDESIGN CC - L'ESSENTIEL\_1707 1600 € HT** (tarif inter) | REF : -INF723

- Formater, fusionner des cellules.
- Utiliser les tabulations.
- **Travaux pratiques** : Créer un tableau et le personnaliser
- La manipulation des gabarits et des calques
- Créer, modifier et utiliser les gabarits.
- Supprimer un ou des éléments de gabarit sur une page.
- Utilisation de calques.

**Travaux pratiques** : Créer modifier, supprimer un ou des gabarits sur une page Créer, afficher ou masquer des calques

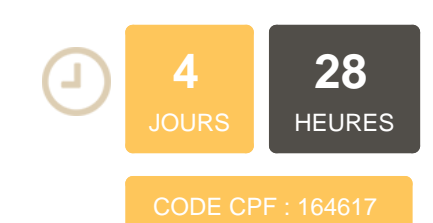

### **OBJECTIFS**

A la suite de cette formation grâce à des exercices pratiques, vous serez capable de maitriser les fonctionnalités de InDesign CC de façon autonome et efficace dans la réalisation des supports de communication

## **PUBLIC | PRÉREQUIS**

#### PUBLIC

Chargés de communication, responsables de communication, graphistes, webdesigners PRÉREQUIS

### Connaissances de l'environnement informatique PC/Mac, avoir les bases Photoshop et l'intérêt pour la navigation Web

### **INFOS PRATIQUES**

**HORAIRES DE LA FORMATION** de 9 h 00 à 12 h 30 et de 13 h 30 à 17 h 00

## **MÉTHODOLOGIE PÉDAGOGIQUE**

Théorie | Cas pratiques | Synthèse **MODALITÉS D'ÉVALUATION** Évaluation qualitative des acquis

tout au long de la formation et appréciation des résultats

## **DATES ET LIEUX**

**Aucune session ouverte**

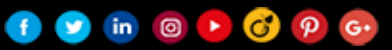